## Вариант № 26.

1 (№ 576) Рассказ, набранный на компьютере, содержит 4 страницы, на каждой странице 48 строк, в каждой строке 64 символа. Определите информационный объём рассказа в Кбайтах в кодировке KOI8-R, в которой каждый символ кодируется 8 битами.

2 | (№ 598) Для каких из указанных значений числа X истинно высказывание:

 $(X < 4)$  *M* HE  $(X < 2)$ ?

Выберите правильные ответы: 1 2 3 4 5

 $3 \mid (N_{26} 620)$  Между населёнными пунктами A, B, C, D, E, F построены дороги, протяжённость которых (в километрах) приведена в таблице. Определите длину кратчайшего пути между пунктами A и F. Передвигаться можно только по дорогам, протяжённость которых указана в таблине.

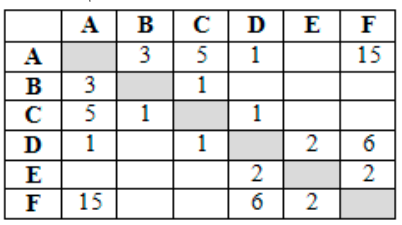

4 (№ 642) Пользователь работал с каталогом Участники. После окончания работы с этим каталогом он поднялся на один уровень вверх, затем спустился на один уровень вниз, потом ещё раз спустился на один уровень вниз. В результате он оказался в каталоге

C:\Конференция\Секции\Информатика. Укажите возможный полный путь каталога, с которым пользователь начинал работу.

- 1) C:\Конференция\Регионы\Списки\Участники
- 2) C:\Конференция\Регионы\Участники
- 3) C:\Конференция\Участники
- 4) C:\Участники
- 5 | (№ 664) Дан фрагмент электронной таблицы. Какое число должно быть в ячейке D2, чтобы построенная после выполнения вычислений диаграмма по значениям диапазона ячеек A2:D2 соответствовала рисунку?

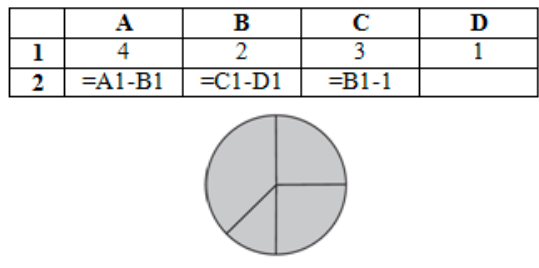

6 (№ 693) Чертёжнику был дан для исполнения следующий алгоритм:

Повтори 3 раз

```
Сместиться на (1, 3)
  Сместиться на (–2, –5)
конец
```
Сместиться на (4, 8)

Какую команду надо выполнить Чертёжнику, чтобы вернуться в исходную точку, из которой он начал движение?

- 1) Сместиться на  $(-1, -2)$
- 2) Сместиться на  $(-1, 2)$
- 3) Сместиться на  $(1, -2)$
- 4) Сместиться на  $(-2, 1)$

7 (№ 713) Валя шифрует русские слова, записывая вместо каждой буквы её код (см. таблицу). Даны кодовые цепочки:

```
232323 654313 210201 203033
```
Найдите среди них ту, которая имеет только одну расшифровку, и запишите в ответе расшифрованное слово.

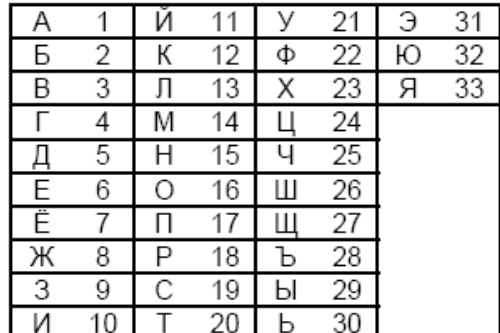

8 (№ 735) Определите значение переменной а после выполнения данного алгоритма:

```
a := 4b := 3b := a + 2 * ba := a * 5 / b
```
В ответе укажите одно целое число – значение переменной а.

9 (№ 758) Определите, что будет напечатано в результате работы следующей программы.

```
Var s,k: integer;
Begin
  s := 0;for k := 4 to 8 do
    s := s+7;
  writeln(s);
End.
```
10 (№ 780) В таблице Dat хранятся данные о количестве сделанных учениками заданий (Dat[1] заданий сделал первый ученик, Dat[2] – второй и т. д.). Определите, какое число будет напечатано в результате работы следующей программы.

```
Var k, m: integer;
    Dat: array[1..10] of integer;
Begin
  Dat[1] := 7; Dat[2] := 9;
  Dat[3] := 10; Dat[4] := 5;
  Dat[5] := 6; Dat[6] := 7;
  Dat[7] := 9; Dat[8] := 8;
  Dat[9] := 6; Dat[10] := 9;
  m := 0;for k := 1 to 10 do
    if Dat[k] >8 then begin
      m := m + \text{ Dat}[k]end;
  writeln(m)
End.
```
11 (№ 803) На рисунке – схема дорог, связывающих города А, Б, В, Г, Д, Е, Ж и К. По каждой дороге можно двигаться только в одном направлении, указанном стрелкой. Сколько существует различных путей из города А в город К?

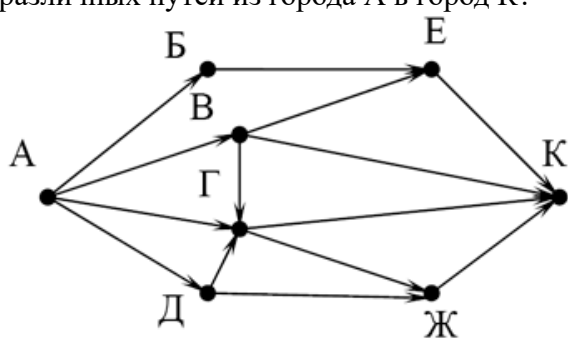

12 (№ 826) В таблице представлен фрагмент базы данных «Крупнейшие озёра мира». Сколько

## записей в данном фрагменте удовлетворяют условию

(Материк = «Северная Америка») ИЛИ (Максимальная глубина (м) > 200)?

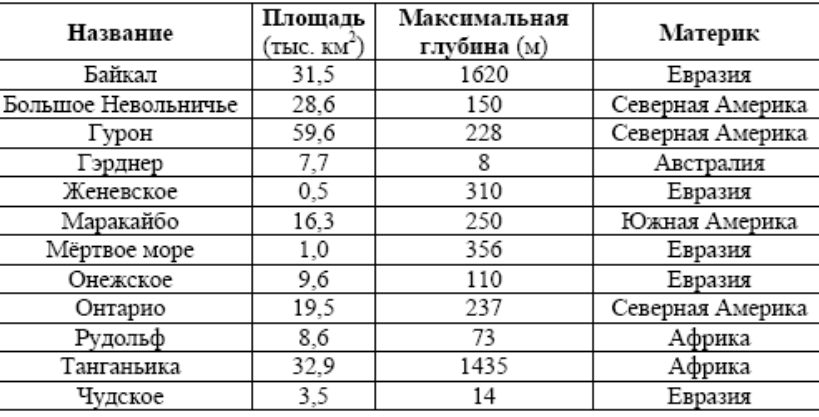

13 | (№ 848) Переведите число 259 из десятичной системы счисления в двоичную систему счисления. Сколько единиц содержит полученное число?

14 | (№ 870) У исполнителя Удвоитель две команды, которым присвоены номера:

- 1. умножь на 2
- 2. прибавь 3

Исполнитель работает только с натуральными числами. Составьте алгоритм получения из числа 1 числа 38 содержащий не более 5 команд. В ответе запишите только номера команд. Если таких алгоритмов более одного, то запишите любой из них.

15 (№ 892) Файл размером 64 Кбайт передаётся через некоторое соединение со скоростью 2048 бит в секунду. Определите размер файла (в Кбайт), который можно передать за то же время через другое соединение со скоростью 512 бит в секунду.

16 (№ 915) Автомат получает на вход пятизначное десятичное число. По полученному числу строится новое десятичное число по следующим правилам.

1. Вычисляются два числа – сумма первых трёх цифр и сумма последних трёх цифр.

2. Полученные два числа записываются друг за другом в порядке невозрастания (без разделителей).

Пример. Исходное число: 15177. Поразрядные суммы: 7, 15. Результат: 157.

Определите, сколько из приведённых ниже чисел могут получиться в результате работы автомата. 2626 2618 2624 2628 2826 2426 1826 106

17 | (№ 938) Доступ к файлу htm.txt, находящемуся на сервере com.ru, осуществляется по протоколу http. Фрагменты адреса файла закодированы буквами от А до Ж. Запишите последовательность этих букв, кодирующую адрес указанного файла в сети Интернет.

А) .ru Б) / B) htm  $\Gamma$ ) ://

```
Д) com Е) .txt
```
Ж) http

18 | (№ 960) Приведены запросы к поисковому серверу. Для каждого запроса указан его код – соответствующая буква от А до Г. Запишите в таблицу коды запросов слева направо в порядке возрастания количества страниц, которые нашёл поисковый сервер по каждому запросу. По всем запросам было найдено разное количество страниц. Для обозначения логической операции «ИЛИ» в запросе используется символ « $\ket{\psi}$ , а для логической операции «И» – символ « $\&$ ».

- А: Мороз | Солнце | День | Чудесный
- Б: (Мороз & Солнце) | День
- В: Мороз & Солнце
- Г: Мороз & Солнце & День & Чудесный

19 (№ 988) На метеостанции данные о погоде занесли в электронную таблицу. Ниже приведены первые пять строк таблицы. Всего в электронную таблицу были занесены данные о погоде за 396 дней.

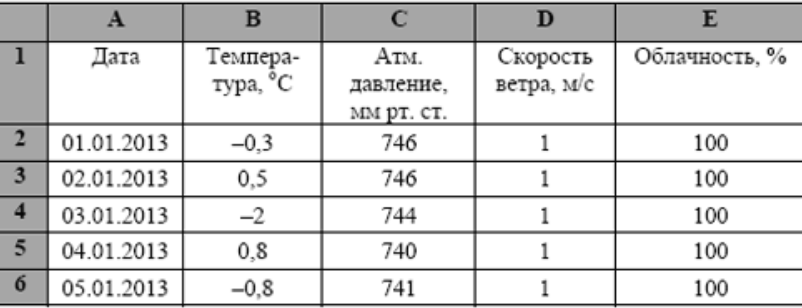

На основании данных, содержащихся в этой [таблице,](http://kpolyakov.spb.ru/cms/files/weather.xls) ответьте на два вопроса.

1. Сколько дней в году температура была ниже –5°С? Ответ на этот вопрос запишите в ячейку Н2 таблицы.

2. Какова средняя скорость ветра в дни с облачностью 100%? Ответ на этот вопрос с точностью не менее двух знаков после запятой запишите в ячейку H3 таблицы.

20.1 (№ 989) На бесконечном поле имеется стена, длины отрезков стены неизвестны. Стена состоит из одного горизонтального и трёх равных вертикальных отрезков (отрезки стены расположены буквой «Ш»). Все отрезки неизвестной длины. Робот находится в клетке, расположенной непосредственно справа от верхнего конца левого вертикального отрезка.

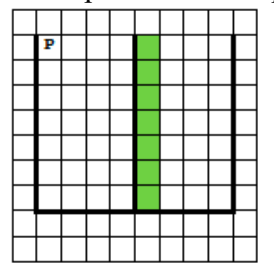

Напишите для Робота алгоритм, закрашивающий все клетки, расположенные непосредственно справа от второго вертикального отрезка.

20.2 (№ 990) Напишите программу, которая в последовательности натуральных чисел определяет сумму всех чисел, кратных 6 и оканчивающихся на 6. Программа получает на вход натуральные числа, количество введённых чисел неизвестно, последовательность чисел заканчивается числом 0 (0 – признак окончания ввода, не входит в последовательность). Количество чисел не превышает 100. Введённые числа не превышают 300. Программа должна вывести одно число: сумму всех чисел, кратных 6 и оканчивающихся на 6.

Пример работы программы:

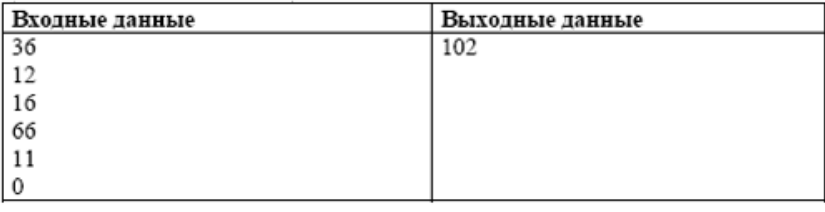

Вариант построен по материалам сайта [kpolyakov.spb.ru](http://kpolyakov.spb.ru/). © *К. Поляков, 2018*